Załącznik nr 1 do Uchwały Nr 91/2020 Zarządu PKP SKM w Trójmieście Sp. z o.o. z dnia 22 czerwca 2020 r.

**PKP Szybka Kolej Miejska w Trójmieście Sp. z o.o.**

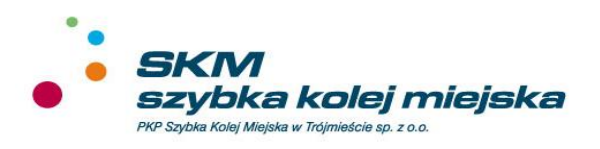

# REGULAMIN INTERNETOWEJ SPRZEDAŻY BILETÓW PKP SKM W TRÓJMIEŚCIE SP. Z O.O. PRZEZ PLATFORMĘ INTERNETOWĄ (I – PKP SKM)

**Gdynia, 2020 r.** 

# **Uchwała Nr 91/2020**

# **Zarzadu PKP Szybka Kolej Miejska w Trójmieście Sp. z o.o. z dnia 22 czerwca 2020 r.**

w sprawie przyjęcia "Regulaminu internetowej sprzedaży biletów PKP SKM w Trójmieście Sp. z o.o. przez platformę internetową (I – PKP SKM)"

Na podstawie § 11 ust. 1 i 2 Umowy Spółki oraz § 5 ust.4 pkt. 8 Regulaminu Zarządu Spółki PKP Szybka Kolej Miejska w Trójmieście Sp. z o.o. Zarząd postananawia, co następuje:

### **§ 1**

- 1. Zarząd zatwierdza i przyjmuje do stosowania w Spółce nowy "Regulamin internetowej sprzedaży biletów PKP SKM w Trójmieście Sp. z o.o. przez platformę internetową (I – PKP SKM)".
- 2. "Regulamin internetowej sprzedaży biletów PKP SKM w Trójmieście Sp. z o.o. przez platformę internetową (I – PKP SKM)" stanowi załącznik nr 1 do niniejszej uchwały.
- 3. "Regulamin internetowej sprzedaży biletów PKP SKM w Trójmieście Sp. z o.o. przez platformę internetową (I – PKP SKM)" wchodzi w życie z dniem 1 lipca 2020 r.

### **§ 2**

Uchwałę podjęto jednogłośnie.

### **§ 3**

Z dniem wejścia w życie nowego 'Regulaminu internetowej sprzedaży biletów PKP SKM w Trójmieście Sp. przez platformę internetową (I – PKP SKM)" traci moc Uchwała nr 269/2017 Zarzadu PKP Szybka Kolej Miejska w Trójmiescie Sp. z o.o. z dnia 28 grudnia 2017 r.

### **§ 4**

Uchwała obowiązuje od dnia 1 lipca 2020 r.

CZŁONEK ZARZĄDU PREZES ZARZĄDU DYREKTOR ds. PRZEWOZÓW *(-) podpis nieczytelny (-) podpis nieczytelny* mgr Maciej Lignowski mgr Bartłomiej Buczek

# **WYKAZ ZMIAN I UZUPEŁNIEŃ**

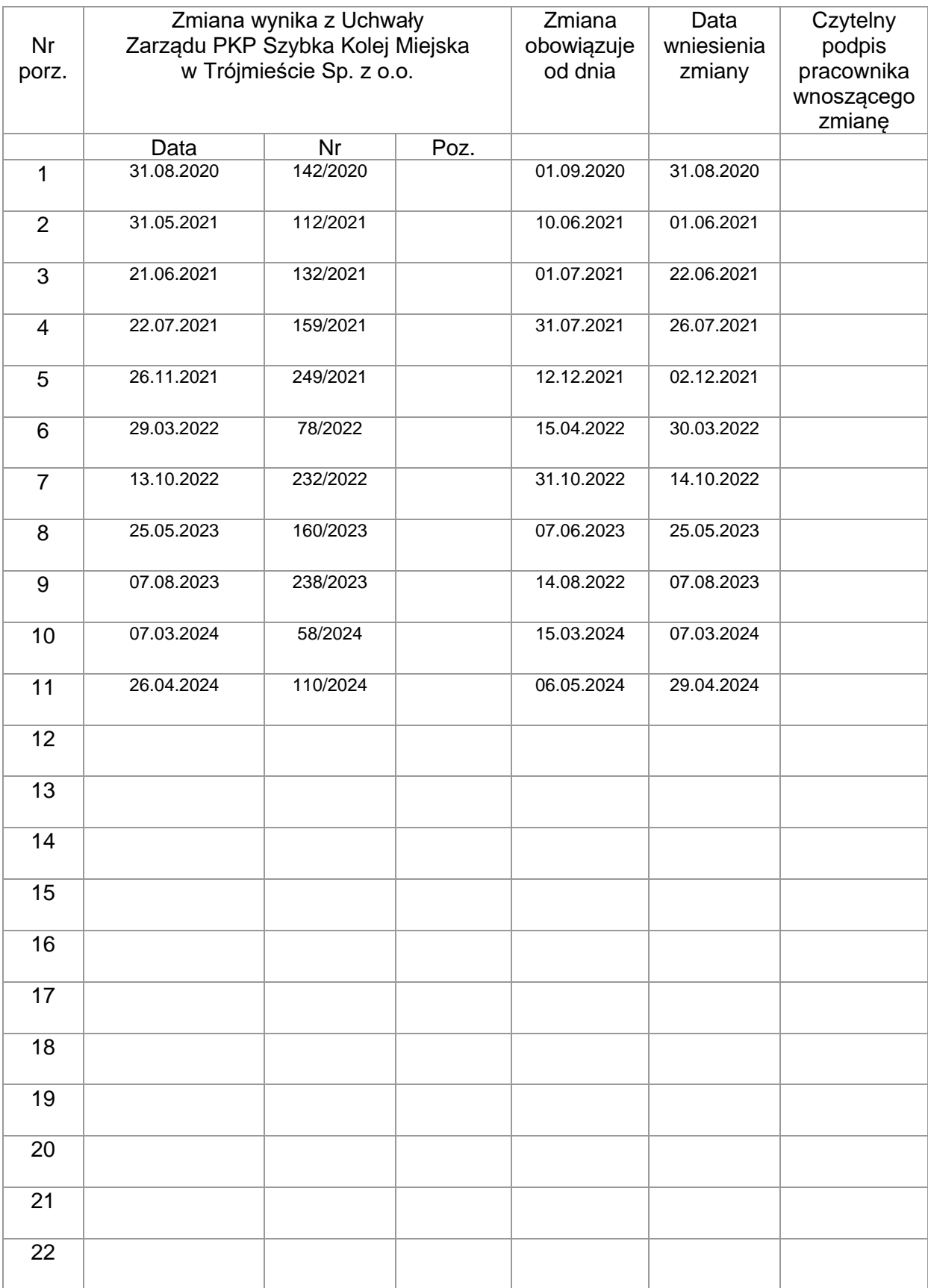

# **SPIS TREŚCI**

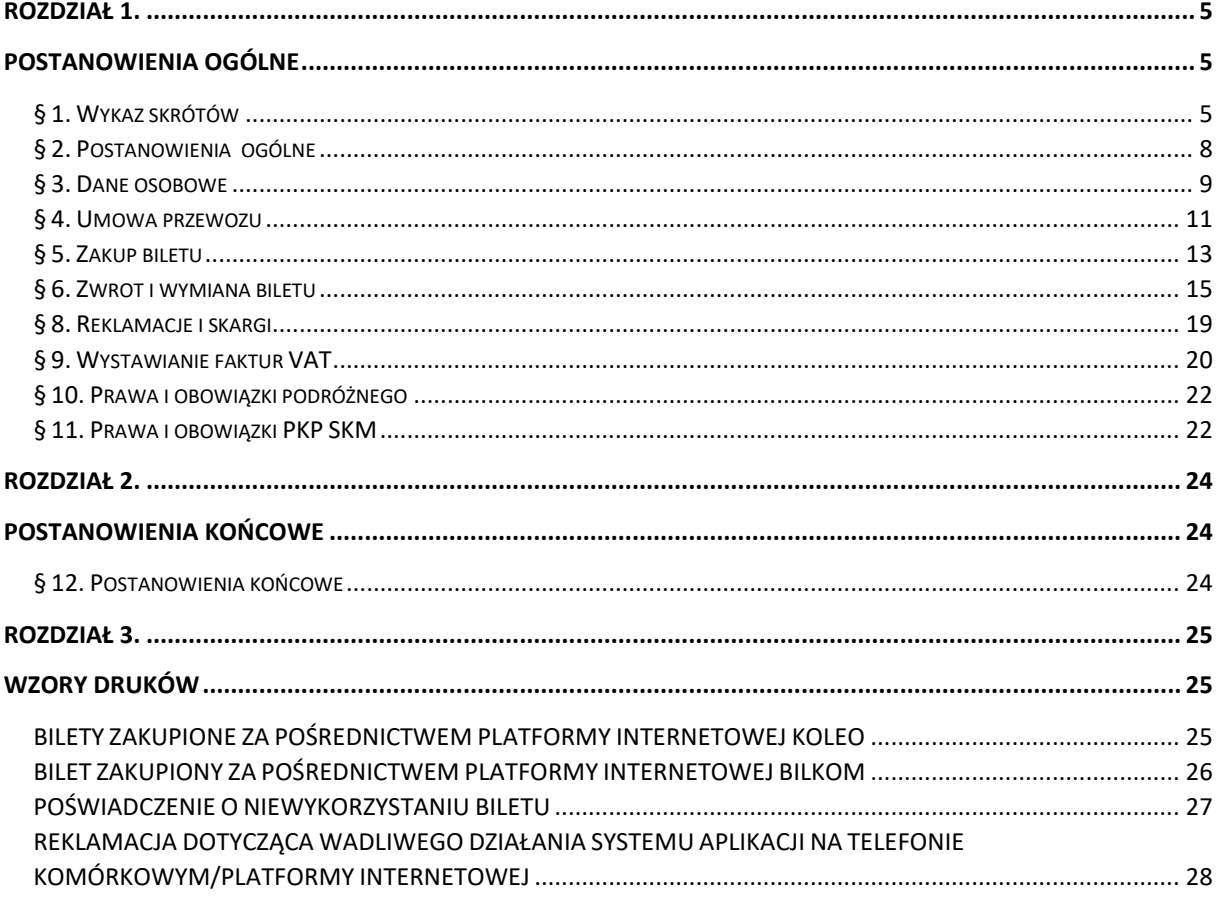

### **ROZDZIAŁ 1. POSTANOWIENIA OGÓLNE § 1. Wykaz skrótów**

<span id="page-4-2"></span><span id="page-4-1"></span><span id="page-4-0"></span>Użyte w Regulaminie internetowej sprzedaży biletów PKP SKM w Trójmieście Sp. z o.o. przez platforme internetowa (I – PKP SKM), zwanym dalej: "Regulaminem" określenia oznaczają:

- 1) **bagaż**  łatwe do przenoszenia rzeczy (w tym złożony rower tj. taki, który posiada techniczną funkcjonalność szybkiego składania na czas przewozu), zabierane przez podróżnego do pociągu i przewożone pod własnym nadzorem podróżnego, o ile ze względu na swoje rozmiary lub właściwości nie utrudniają przejazdu innym podróżnym i nie powodują niebezpieczeństwa powstania szkód na osobie lub mieniu oraz nie podlegają wyłączeniu z przewozu;
- 2) **bilet internetowy** bilet imienny zakupiony za pośrednictwem Internetu przez platformę internetową BILKOM lub KOLEO. Bilety jednorazowe sprzedawane według Taryfy Pomorskiej na trasy lub w strefach, na których istnieje możliwość przesiadki lub przerwy w podróży, stanowią wspólny bilet w rozumieniu Rozporządzenia Parlamentu Europejskiego i Rady (UE) 2021/782 z dnia 29 kwietnia 2021 r. dotyczącym praw i obowiązków pasażerów w ruchu kolejowym. Wyjątkiem są bilety, gdzie przejazd odbywa się pomiędzy dwoma sąsiadującymi przystankami[;](#page-4-3) 1
- 2a) **BILKOM** system informatyczny dostępny dla podróżnych za pomocą globalnej sieci internetowej w postaci:
	- a) aplikacji internetowej, za pomocą której podróżny może nabyć bilet przez platformę internetową BILKOM,
	- b) aplikacji mobilnej, za pomocą której podróżny może nabyć bilet przez aplikację mobilną BILKOM (która jest portfelem biletów) oraz w której wszystkie pozostałe funkcje poza zakupem biletów dostępne są poprzez platformę internetową BILKOM,

których właścicielem jest PKP Informatyka Sp. z o.o.; [2](#page-4-4)

- 3) **Cennik usług** Cennik usług przewozowych PKP SKM w Trójmieście Sp. z o.o. (C-PKP SKM) "Taryfa Pomorska";
- 4) **dokument poświadczający uprawnienie do ulgowego przejazdu**  odpowiedni dokument w formie papierowej lub elektronicznej np. legitymacja, zaświadczenie, lub inne dokumenty wymagane prawem, lub o których mowa w Taryfie przewozowej;
- 5) **dokument ze zdjęciem potwierdzający tożsamość**:
	- a) dokument urzędowy potwierdzający tożsamość danej osoby np. dowód osobisty, paszport. W pociągach PKP SKM, jako dokument potwierdzający tożsamość uważa się także: kartę tożsamości, książeczkę żeglarską, kartę pobytu, polski dokument tożsamości cudzoziemca, dokument "zgoda na pobyt tolerowany", tymczasowe zaświadczenie tożsamości cudzoziemca,
	- b) mObywatel funkcja "mDowód" elektroniczny dokument urzędowy stwierdzający tożsamość danej osoby, prezentowany za pośrednictwem aplikacji dostarczanej przez ministra właściwego do spraw informatyzacji, pozwalającej na okazanie danych jej użytkownika w urządzeniu mobilnym, tj.: zdjęcia użytkownika, numeru, serii, daty wydania i terminu ważności, nazwiska i imienia (imion), numeru PESEL, daty urodzenia, obywatelstwa,

<span id="page-4-3"></span> $1$  W brzmieniu ustalonym przez ust. 1 pkt 1 lit. a aneksu nr 8.

<span id="page-4-4"></span><sup>2</sup> W brzmieniu ustalonym przez ust. 1 pkt 1 lit. b aneksu nr 8.

imienia ojca i imienia matki. Aplikacja mObywatel powinna posiadać aktualną wersję 2.0. Dokument ten zawiera inną serię, numer i datę ważności niż dowód osobisty w formie tradycyjnej,

- c) mObywatel funkcja "Dowód osobisty" aplikacja dostarczana przez ministra właściwego do spraw informatyzacji, pozwalająca na okazanie danych jej użytkownika w urządzeniu mobilnym, obejmujących co najmniej: zdjęcie użytkownika, numer dowodu osobistego, termin ważności dowodu osobistego, organ wydający dowód osobisty, numer PESEL, imiona i nazwisko, datę urodzenia. Funkcja ta stanowi odwzorowanie – cyfrową wersję dowodu osobistego w formie tradycyjnej i nie jest równoważna z dokumentem ze zdjęciem stwierdzającym tożsamość i nie zastępuje go. W przypadku potrzeby weryfikacji tożsamości pasażera w związku z wystawieniem wezwania do zapłaty, osoby uprawnione do kontroli – zgodnie z art. 33a ust. 7 pkt 1 Ustawy Prawo przewozowe – mają prawo żądać okazania dokumentu ze zdjęciem stwierdzającym tożsamość w tradycyjnej formie lub mDowodu, o których mowa w lit. a i b[;](#page-5-0)<sup>3 [4](#page-5-1) [5](#page-5-2) [6](#page-5-3) [7](#page-5-4)</sup>
- 5a) **KOLEO** system informatyczny dostępny dla podróżnych za pomocą globalnej sieci internetowej w postaci:
	- a) aplikacji internetowej, za pomocą której podróżny może nabyć bilet przez platformę internetową KOLEO,
	- b) aplikacji mobilnej, za pomocą której podróżny może nabyć bilet przez aplikację mobilną KOLEO,

których właścicielem jest Astarium Sp. z o.o.;[8](#page-5-5)

- 6) **osoba upoważniona do kontroli** osoba upoważniona przez przewoźnika do kontroli dokumentów przewozu i dokumentów poświadczającym uprawnienia do ulgowych przejazdów;
- 6a)**Pakiet Podróżnika** funkcjonalność pozwalająca na zakup odrębnych biletów na przejazd pociągami różnych przewoźników, które nie są wspólnymi biletami i nie zapewniają ochrony przewidzianej dla wspólnego biletu w rozumieniu Rozporządzenia Parlamentu Europejskiego i Rady (UE) 2021/782 z dnia 29 kwietnia 2021 r. dotyczącym praw i obowiązków pasażerów w ruchu kolejowym; <sup>[9](#page-5-6) [10](#page-5-7)</sup>
- 6b)**osoba z niepełnosprawnością i osoba o ograniczonej możliwości poruszania się, łącznie zwane osobami ze szczególnymi potrzebami** – oznaczają osobę, która jest dotkniętą trwałym lub przejściowym upośledzeniem sprawności: fizycznej, umysłowej, intelektualnej lub sensorycznej, które to upośledzenie może utrudniać takiej osobie – w konfrontacji z różnymi barierami – pełne i skuteczne korzystanie ze środków transportu na równi z innymi pasażerami, lub której możliwość poruszania się przy korzystaniu z transportu jest ograniczona z powodu wieku, <sup>[11](#page-5-8)</sup>
- 7) **PKP SKM lub przewoźnik**  PKP Szybka Kolej Miejska w Trójmieście Sp. z o.o. z siedzibą w Gdyni przy ul. Morskiej 350A, zarejestrowana w rejestrze przedsiębiorców

<span id="page-5-0"></span><sup>3</sup> W brzmieniu ustalonym przez ust. 1 pkt 1 lit. a aneksu nr 2.

<span id="page-5-1"></span><sup>4</sup> W brzmieniu ustalonym przez ust. 1 pkt 1 lit. a aneksu nr 3.

<span id="page-5-2"></span><sup>5</sup> W brzmieniu ustalonym przez ust. 1 pkt 1 aneksu nr 5.

<span id="page-5-3"></span><sup>6</sup> W brzmieniu ustalonym przez ust. 1 pkt 1 aneksu nr 7. <sup>7</sup> W brzmieniu ustalonym przez ust. 1 pkt 1 aneksu nr 9.

<span id="page-5-5"></span><span id="page-5-4"></span><sup>8</sup> W brzmieniu ustalonym przez ust. 1 pkt 1 lit. c aneksu nr 8.

<span id="page-5-6"></span><sup>9</sup> W brzmieniu ustalonym przez ust. 1 pkt 1 lit. b aneksu nr 2.

<span id="page-5-7"></span><sup>10</sup> W brzmieniu ustalonym przez ust. 1 pkt 1 lit. d aneksu nr 8.

<span id="page-5-8"></span><sup>11</sup> W brzmieniu ustalonym przez ust. 1 pkt 1 lit. e aneksu nr 8.

KRS prowadzonym przez Sąd Rejonowy Gdańsk – Północ pod nr KRS 0000076705, NIP 958-13-70-512;

- 8) **platforma internetowa** system informatyczny dostępny dla podróżnych za pomocą globalnej sieci internetowej w postaci aplikacji internetowej, za pomocą której podróżny może nabyć bilet przez platformę internetową: BILKOM, lub KOLEO, na warunkach określonych w Regulaminie<sup>[;12](#page-6-0) [13](#page-6-1)</sup>
- 9) **podróżny** osoba fizyczna korzystająca z platformy internetowej nie posiadająca lub posiadająca konto na platformie oraz dokonująca płatności za pomocą środków pieniężnych;
- 10) **poświadczenie**  potwierdzenie zmiany lub odstąpienia od umowy przewozu, mające postać odrębnego dokumentu albo odręcznej adnotacji na wydrukowanym bilecie internetowym;
- 11) **pociąg PR**  pociąg uruchamiany przez POLREGIO S.A.; [14](#page-6-2)
- 12) **RPO – PKP SKM** Regulamin przewozu osób, rzeczy i zwierząt przez PKP SKM w Trójmieście Sp. z o.o. (RPO – PKP SKM);
- 12a)**Skarbonka** (konto KOLEO) indywidulany "portfel" z indywidualnym kontem bankowym, które można zasilać dowolną kwotą w złotych, a następnie kupować bilety w platformie internetowej KOLEO;<sup>[15](#page-6-3)</sup>
- 13) **strona internetowa PKP SKM**  strona internetowa dostępna pod adresem:www.skm.pkp.pl;
- 14) **Taryfa przewozowa** Taryfa przewozowa (TP PKP SKM) zawierająca postanowienia taryfowe o przewozie osób, rzeczy i zwierząt w pociągach PKP SKM w Trójmieście Sp. z o.o. "Taryfa Pomorska", określająca zasady warunki przejazdu pociągami PKP SKM oraz PR;
- 15) **umowa przewozu** umowa zawarta z PKP SKM na przewóz osób lub rzeczy w pociągach uruchamianych przez PKP SKM oraz PR; [16](#page-6-4)
- 16) **urządzenie elektroniczne** stacjonarne (np. komputer stacjonarny) lub przenośne urządzenie elektroniczne np. telefon komórkowy, smartfon, tablet, netbook z systemem operacyjnym umożliwiające podróżnemu nabycie biletu za pośrednictwem platformy internetowej. Urządzenie to musi być wyposażone w ekran, umożliwiający wyświetlenie kodu 2D, zdolne do wyświetlenia plików PDF lub mieć dostęp do Internetu;
- 17) **Wspólny Bilet** oferta stosowana przy przejazdach jednorazowych w komunikacji krajowej, realizowana pociągami uruchamianymi, przez co najmniej dwóch przewoźników uczestniczących w tej ofercie. Szczegółowe zasady i warunki stosowania Wspólnego Biletu zostały określone w Zasadach i Warunkach Stosowania Wspólnego Biletu (ZW-WB);
- 18) **Wydział MU**  Wydział Zamówień Publicznych i Umów, stanowiący komórkę organizacyjną w PKP SKM;
- 19) **ZW-WB** Zasady i Warunki Stosowania Wspólnego Biletu (ZW-WB), dostępne na stronie internetowej PKP SKM.

<span id="page-6-0"></span><sup>12</sup> W brzmieniu ustalonym przez ust. 1 pkt 1 lit. b aneksu nr 3.

<span id="page-6-1"></span><sup>13</sup> W brzmieniu ustalonym przez ust. 1 pkt 1 lit. f aneksu nr 8.

<span id="page-6-2"></span><sup>14</sup> W brzmieniu ustalonym przez ust. 1 pkt 1 lit. a aneksu nr 6.

<span id="page-6-3"></span><sup>15</sup> W brzmieniu ustalonym przez ust. 1 pkt 1 lit. b aneksu nr 6.

<span id="page-6-4"></span><sup>16</sup> W brzmieniu ustalonym przez ust. 1 pkt 1 aneksu nr 10..

# **§ 2. Postanowienia ogólne**

- <span id="page-7-0"></span>1. Na podstawie art. 4 ustawy z dnia 15 listopada 1984 r. Prawo przewozowe, PKP SKM ustala niniejszy Regulamin.
- 2. Regulamin określa warunki oraz zasady zakupu biletu, warunki dokonywania płatności za ten bilet oraz zasady dokonywania zwrotów i wymian za niewykorzystane bilety. Postanowienia ust. 3 stosuje się odpowiednio.
- 3. Warunki oraz zasady zakupu Wspólnego Biletu, warunki dokonywania płatności za Wspólny Bilet, zasady dokonywania zwrotów i wymian za niewykorzystane Wspólne Bilety, zasady składania i rozpatrywania skarg i reklamacji oraz zasady wystawiania Faktur VAT za Wspólne Bilety określa ZW-WB.
- 4. Bilety zakupione przez platformę internetową, są wzajemnie honorowane we wszystkich pociągach PKP SKM i PR w relacjach wewnątrz obszaru województwa pomorskiego ograniczonym stacjami: Bukowo Człuchowskie – Czarne – Gardeja – Prabuty – Silno – Słosinko – Smętowo – Stare Pole – Sycewice – Szlachta. Bilety jednorazowe sprzedawane według Taryfy Pomorskiej na trasy lub w strefach, na których istnieje możliwość przesiadki lub przerwy w podróży, stanowią wspólny bilet w rozumieniu Rozporządzenia Parlamentu Europejskiego i Rady (UE) 2021/782 z dnia 29 kwietnia 2021 r. dotyczącym praw i obowiązków pasażerów w ruchu kolejowym. Wyjątkiem są bilety, gdzie przejazd odbywa się pomiędzy dwoma sąsiadującymi przystankami.<sup>[17](#page-7-1)</sup>
- 4a. Bilety według Taryfy Pomorskiej na rzecz danego przewoźnika (tj. PKP SKM lub PR) sprzedaje się zgodnie z regulaminem danego przewoźnika.<sup>[18](#page-7-2)</sup>
- 5. Regulamin oraz każdą jego zmianę zamieszcza się na stronie internetowej PKP SKM.
- 6. Akceptując niniejszy Regulamin podróżny akceptuje jednocześnie:
	- 1) w przypadku korzystania z platformy KOLEO: "Regulamin Portalu sprzedaży biletów kolejowych na przejazd pociągami PKP Szybka Kolej Miejska w Trójmieście Sp. z o.o. obsługiwanego przez Astarium Sp. z o.o.",
	- 2) w przypadku korzystania z platformy BILKOM: "Regulamin sprzedaży Biletów Elektronicznych za pośrednictwem serwisu internetowego BILKOM na przejazdy pociągami w komunikacji krajowej" obsługiwanego przez PKP Informatyka Sp. z o.o.
- 7. Jeśli podróżny nie akceptuje warunków niniejszego Regulaminu lub nie spełnia wymagań technicznych opisanych w regulaminach, o których mowa w ust. 6 – zakup biletów za pośrednictwem platformy internetowej jest niemożliwy. Szczegółowe zasady korzystania z platformy internetowej określone są w:
	- 1) w przypadku korzystania z platformy KOLEO: "Regulaminie Portalu sprzedaży biletów kolejowych na przejazd pociągami PKP Szybka Kolej Miejska w Trójmieście Sp. z o.o. obsługiwanego przez Astarium sp. z o.o." dostępnym na stronie: bilety.skm.pkp.pl,
	- 2) w przypadku korzystania z platformy BILKOM: "Regulaminie sprzedaży Biletów Elektronicznych za pośrednictwem serwisu internetowego BILKOM na przejazdy pociągami w komunikacji krajowej" obsługiwanego przez PKP Informatyka Sp. z o.o. dostępnym na stronie:www.bilkom.pl [19](#page-7-3)

<span id="page-7-1"></span><sup>17</sup> W brzmieniu ustalonym przez ust. 1 pkt 2 aneksu nr 8.

<span id="page-7-2"></span><sup>18</sup> W brzmieniu ustalonym przez ust. 1 pkt 1 aneksu nr 11.

<span id="page-7-3"></span><sup>19</sup> W brzmieniu ustalonym przez ust. 1 pkt 2 lit. a aneksu nr 5.

### *Regulamin internetowej sprzedaży biletów PKP SKM w Trójmieście Sp. z o.o. przez platformę internetową (I – PKP SKM)*

- 8. W celu nabycia biletu podróżny winien dokonać rejestracji w platformie internetowej na zasadach określonych:
	- 1) w przypadku korzystania z platformy KOLEO: w "Regulaminie Portalu sprzedaży biletów kolejowych na przejazd pociągami PKP Szybkiej Kolei Miejskiej w Trójmieście Sp. z o.o. obsługiwanego przez Astarium sp. z o.o.",
	- 2) w przypadku korzystania z platformy BILKOM: w "Regulaminie świadczenia usług drogą elektroniczną za pośrednictwem serwisu BILKOM", obsługiwanego przez PKP Informatyka Sp. z o.o.,

przy czym istnieje także możliwość nabycia biletu bez rejestracji na platformie internetowej.

- 9. Podróżny może nabyć bilet dla siebie oraz dla innych osób. Za zobowiązania finansowe z tytułu nabycia biletu lub biletów odpowiednio dla innej osoby lub innych osób odpowiada podróżny. Postanowienia ust. 10 stosuje się odpowiednio. [20](#page-8-1)
- 10. Podróżny korzysta z platformy internetowej w swoim imieniu. Jeżeli czyni to w imieniu osoby trzeciej oznacza to, że posiada ważne w świetle prawa pełnomocnictwo. Podróżny ponosi pełną odpowiedzialność za działanie bez pełnomocnictwa oraz w przypadku przekroczenia jego granic.
- 11. W celu poprawnego wydrukowania biletu należy skorzystać ze sprawnej drukarki, drukującej w formacie A4, w orientacji pionowej z rozdzielczością min. 300 dpi.
- 12. Do zapisania biletu na urządzeniu mobilnym wymagane jest posługiwanie się urządzeniem z obsługą plików PDF minimum w specyfikacji 1.4, wyposażonym w ekran pozwalający na wyświetlenie obrazów w rozmiarze nie mniejszym niż 3 cale.
- 13. Podróżny akceptując niniejszy Regulamin wyraża zgodę na warunki w nim zawarte, które jednocześnie stanowią oświadczenie woli i stwarza się prawne zobowiązanie między podróżnym a PKP SKM.

### **§ 3. Dane osobowe**

<span id="page-8-0"></span>Zgodnie z art. 13 ust. 1 i ust. 2 Rozporządzenia Parlamentu Europejskiego i Rady (UE) 2016/679 z dnia 27 kwietnia 2016 r. (ogólnego rozporządzenia o ochronie danych osobowych) informujemy, iż:

- 1) w przypadku korzystania z platformy KOLEO:
	- 1) Administratorem Pani/Pana danych osobowych jest firma Astarium Sp. z o.o. z siedzibą przy ul. Francuska 11A, 03-906 Warszawa;<sup>[21](#page-8-2)</sup>
	- 2) kontakt z Inspektorem ochrony danych osobowych jest możliwy za pośrednictwem adresu e-mail: pomoc@koleo.pl;
	- 3) Pani/Pana dane osobowe przetwarzane będą na podstawie ww. Rozporządzenia art. 6 ust. 1 lit. a, w celu:
		- zawarcia i realizacji umowy przewozu,
		- marketingowym i handlowym,

i nie będą udostępniane innym podmiotom z wyłączeniem państwowych służb kontrolnych;

- 4) odbiorcą Pani/Pana danych osobowych będą:
	- PKP SKM.
	- właściwe organy wymiaru sprawiedliwości;
- 5) Pani/Pana dane osobowe nie będą przekazywane do państwa trzeciego/organizacji międzynarodowej;

<span id="page-8-1"></span><sup>20</sup> W brzmieniu ustalonym przez ust. 1 pkt 2 lit. b aneksu nr 5.

<span id="page-8-2"></span><sup>21</sup> W brzmieniu ustalonym przez ust. 1 pkt 2 aneksu nr 10.

### *Regulamin internetowej sprzedaży biletów PKP SKM w Trójmieście Sp. z o.o. przez platformę internetową (I – PKP SKM)*

- 6) Pani/Pana dane osobowe będą przechowywane bezterminowo lub do momentu wycofania Pani/Pana zgody;
- 7) posiada Pani/Pan prawo dostępu do treści swoich danych oraz prawo ich sprostowania, usunięcia, ograniczenia przetwarzania, prawo do przenoszenia danych, prawo wniesienia sprzeciwu, prawo do cofnięcia zgody w dowolnym momencie bez wpływu na zgodność z prawem przetwarzania, którego dokonano na podstawie zgody przed jej cofnięciem;
- 8) ma Pani/Pan prawo wniesienia skargi do Prezesa Urzędu Ochrony Danych Osobowych, gdy uzna Pani/Pan, iż przetwarzanie danych osobowych Pani/Pana dotyczących narusza przepisy ogólnego rozporządzenia o ochronie danych osobowych z dnia 27 kwietnia 2016 r.;
- 9) podanie przez Panią/Pana danych jest wymogiem ustawowym co wynika z przepisu prawa art. 16 ust. 2 i 3 ustawy z dnia 15 listopada 1984 r. Prawo Przewozowe. Jest Pani/Pan zobowiązany do ich podania a konsekwencją niepodania danych osobowych będzie brak możliwości dokonania zakupu biletu w platformie;
- 10) Pani/Pana dane będą przechowywane w sposób zautomatyzowany oraz będą poddawane profilowaniu, to znaczy że firma Astarium Sp. z o.o. może wykorzystać informację o Pani/Pana zakupionych biletach, by wyświetlić Pani/Panu spersonalizowaną ofertę;
- 2) w przypadku korzystania z platformy BILKOM jest :
	- 1) Administratorem Pani/Pana danych osobowych jest firma PKP SKM z siedzibą przy ul. Morskiej 350A, 81-002 Gdynia;
	- 2) dane kontaktowe Inspektora ochrony danych osobowych w PKP SKM: [daneosobowe@skm.pkp.pl](mailto:daneosobowe@skm.pkp.pl) tel. 58 721 29 69;
	- 3) Pani/Pana dane osobowe przetwarzane będą na podstawie Rozporządzenia art. 6 ust. 1 lit. b i f, w celu:
		- zawarcia i realizacji umowy przewozu,
		- marketingowym i handlowym,

i nie będą udostępniane innym podmiotom z wyłączeniem państwowych służb kontrolnych;

- 4) odbiorcą Pani/Pana danych osobowych będą:
	- PKP Informatyka spółka z o.o.,
	- właściwe organy wymiaru sprawiedliwości;
- 5) Pani/Pana dane osobowe nie będą przekazywane do państwa trzeciego/organizacji międzynarodowej;
- 6) Pani/Pana dane osobowe zostaną usunięte:
	- a) w przypadku usunięcia na Pana/Pani żądanie konta na platformie internetowej:
		- niezwłocznie, gdy podróżny nie przeprowadził żadnej transakcji zakupu,
		- po upływie 15 miesięcy od daty zakończenia ostatniego przejazdu na podstawie zakupionego biletu, z wykorzystaniem konta na platformie internetowej,
		- jeśli znajdują się na nim dane rozliczeniowe tj. faktury po upływie 6 lat od końca roku obrachunkowego, którego dotyczy faktura;
	- b) w przypadku nieposiadania konta na platformie internetowej:
- niezwłocznie, gdy podróżny nie przeprowadził żadnej transakcji zakupu biletu,
- po upływie 15 miesięcy od daty zakończenia ostatniego przejazdu na podstawie biletu zakupionego jako osoba nieposiadająca konta;
- 7) posiada Pani/Pan prawo dostępu do treści swoich danych oraz prawo ich sprostowania, usunięcia, ograniczenia przetwarzania, prawo do przenoszenia danych, prawo wniesienia sprzeciwu;
- 8) ma Pani/Pan prawo wniesienia skargi do Prezesa Urzędu Ochrony Danych Osobowych, gdy uzna Pani/Pan, iż przetwarzanie danych osobowych Pani/Pana dotyczących narusza przepisy ogólnego rozporządzenia o ochronie danych osobowych z dnia 27 kwietnia 2016 r.;
- 9) podanie przez Panią/Pana danych jest wymogiem ustawowym co wynika z przepisu prawa art. 16 ust. 2 i 3 ustawy z dnia 15 listopada 1984 r. Prawo Przewozowe. Jest Pani/Pan zobowiązany do ich podania a konsekwencją niepodania danych osobowych będzie brak możliwości dokonania zakupu biletu w platformie;
- 10) PKP SKM w Trójmieście Sp. z o.o. nie stosuje zautomatyzowanego podejmowania decyzji, w tym profilowania.

# **§ 4. Umowa przewozu**

- <span id="page-10-0"></span>1. Potwierdzeniem zawarcia umowy przewozu jest bilet internetowy:
	- 1) w przypadku biletów wydawanych przez platformę KOLEO: stanowiący (wzór nr 1) do niniejszego Regulaminu,
	- 2) w przypadku biletów wydawanych przez platformę BILKOM: stanowiący (wzór nr 2) do niniejszego Regulaminu.
- 2. Za pośrednictwem platformy internetowej można nabyć bilety:
	- 1) przez platformę KOLEO:
		- a) jednorazowe (na przejazd "TAM") wg taryfy normalnej oraz z zastosowaniem ulg ustawowych: 33%, 37%, 49%, 51%, 78%, 93%, 95%,100% i handlowych: 25%, 50% i z ulgową usługą transportową;<sup>[22](#page-10-1)</sup>
		- b) jednorazowe (na przejazd "TAM") z ulgą handlową 40% przy przejazdach grupowych (po ogłoszeniu)[23](#page-10-2);
		- c) jednorazowe (na przejazd "TAM") wg ofert specjalnych tj. Miejskie i Trójmiejskie – wg taryfy normalnej oraz z zastosowaniem ulg ustawowych: 33%, 37%, 49%, 51%, 78%, 93%, 95%;
		- d) jednorazowe na przewóz bagażu lub na rezerwację miejsca na przewóz roweru (na przejazd "TAM");  $24$
		- e) dobowe:
			- Dobowe Bilety Strefowe wg taryfy normalnei.
			- Trzydobowe Bilety Strefowe wg taryfy normalnej;
		- f) miesięczne wg taryfy normalnej oraz z zastosowaniem ulg ustawowych: 33%, 37%, 49%, 51%, 78%, 93% i handlowych: 10%, 50% i z ulgową usługą transportową; [25](#page-11-0)

<span id="page-10-1"></span><sup>22</sup> W brzmieniu ustalonym przez ust. 1 pkt 2 lit. a aneksu nr 7.

<span id="page-10-2"></span><sup>23</sup> W brzmieniu ustalonym przez ust. 1 pkt 2 lit. a aneksu nr 2.

<span id="page-10-3"></span><sup>24</sup> W brzmieniu ustalonym przez ust. 1 pkt 3 lit. a aneksu nr 10.

- g) miesięczne wg ofert specjalnych, tj. Miejskie i Trójmiejskie wg taryfy normalnej oraz z zastosowaniem ulg ustawowych: 33%, 37%, 49%, 51%, 78%, 93%;
- h) miesięczne na przewóz roweru;
- i) tygodniowe wg taryfy normalnej oraz z zastosowaniem ulg handlowych: 10% i 50%,[26](#page-11-1)
- 2) przez platformę BILKOM:
	- a) jednorazowe (na przejazd "TAM") wg taryfy normalnej oraz z zastosowaniem ulg ustawowych: 33%, 37%, 49%, 51%, 78%, 93%, 95%,100% i handlowych: 25%, 50% i z ulgową usługą transportową;<sup>[27](#page-11-2)</sup>
	- b) jednorazowe (na przejazd "TAM") wg ofert specjalnych tj. Miejskie i Trójmiejskie – wg taryfy normalnej oraz z zastosowaniem ulg ustawowych: 33%, 37%, 49%, 51%, 78%, 93%, 95%;
	- c) skreślony;<sup>[28](#page-11-3)</sup>
	- d) jednorazowe na przewoź bagażu (na przejazd "TAM");
	- e) jednorazowe na rezerwację miejsca na przewóz roweru (na przejazd  $TAM$ ");
	- f) dobowe (po ogłoszeniu):
		- − Dobowe Bilety Strefowe wg taryfy normalnej,
		- − Trzydobowe Bilety Strefowe wg taryfy normalnej;
	- g) według oferty Wspólny Bilet i Pakiet Podróżnika.[29](#page-11-4) [30](#page-11-5)
- 3. Bilet zakupiony za pośrednictwem platformy internetowej powinien zawierać co najmniej:
	- 1) nazwę przewoźnika,
	- 2) kod 2D;
	- 3) relacje przejazdu (nazwę stacji/przystanku wyjazdu i stacji/przystanku przeznaczania) lub obszar (strefę) obowiązywania biletu;
	- 4) klasę wagonu;
	- 5) rodzaj i wymiar zastosowanej ulgi;
	- 6) wysokość opłaty za przejazd;
	- 7) datę wydania;
	- 8) termin lub okres ważności;
	- 9) numer biletu;
	- 10) imię i nazwisko podróżnego odbywającego przejazd;
	- 11) liczbę osób, dla której został wydany, a w przypadku biletu wydanego dla jednej osoby stosowną o tym informację;
	- 12) wysokość podatku od towarów i usług (PTU);
	- 13) formę płatności;
	- 14) inne dane niezbędne do określenia zakresu uprawnień podróżnego.
- 4. Dane na bilecie internetowym zapisane są:
	- 1) w przypadku biletów zakupionych przez platformę KOLEO: w języku polskim, angielskim lub niemieckim w zależności od wybranego języka. Przy

<span id="page-11-0"></span><sup>25</sup> W brzmieniu ustalonym przez ust. 1 pkt 2 lit. a aneksu nr 7.

<span id="page-11-1"></span><sup>26</sup> W brzmieniu ustalonym przez ust. 1 pkt 3 aneksu nr 5.

<span id="page-11-2"></span><sup>27</sup> W brzmieniu ustalonym przez ust. 1 pkt 2 lit. b aneksu nr 7.

<span id="page-11-3"></span><sup>28</sup> W brzmieniu ustalonym przez ust. 1 pkt 3 lit. b aneksu nr 10. <sup>29</sup> W brzmieniu ustalonym przez ust. 1 pkt 2 lit. b aneksu nr 2.

<span id="page-11-5"></span><span id="page-11-4"></span><sup>30</sup> W brzmieniu ustalonym przez ust. 1 pkt 1 aneksu nr 4.

drukowaniu biletów stosuję się czcionkę NimbusSanl-Regu orazNimbusSanl-Bold,

- 2) w przypadku biletów zakupionych przez platformę BILKOM: w języku polskim. Przy drukowaniu biletów stosuję się czcionkę Tahoma.
- 5. Łączenie biletów zakupionych za pośrednictwem platformy internetowej, w celu uzyskania kwoty odpowiadającej cenie za przejazd jest niedozwolone. Niedozwolone jest również wykorzystywanie biletów zakupionych za pośrednictwem platformy internetowej jako dopłat do biletów jednorazowych lub okresowych.
- 6. Postanowienia taryfowe dotyczące przewozu osób, rzeczy i zwierząt oraz opłat obowiązujących przy przejazdach pociągami PKP SKM określone są w Taryfie przewozowej oraz Cenniku usług.
- 7. Warunki przewozu osób, rzeczy i zwierząt, a także warunki zawarcia, zmiany umowy przewozu i odstąpienia od umowy przewozu, zakresie nieuregulowanym niniejszym Regulaminem zawiera RPO – PKP SKM.
- 8. Należności wynikające z umowy przewozu podróżny może uregulować:
	- 1) w przypadku korzystania z platformy KOLEO:
		- a) przelewem,
		- b) kartą płatniczą,
		- c) płatnością elektroniczną (BLIK),
		- d) przedpłaconym "kontem KOLEO",
	- 2) w przypadku korzystania z platformy BILKOM:
		- a) przelewem,
		- b) kartą płatniczą,
		- c) płatnością elektroniczną (BLIK).

# **§ 5. Zakup biletu**

- <span id="page-12-0"></span>1. Bilet internetowy można nabyć:
	- 1) przez platformę KOLEO (całodobowo):
		- a) po zalogowaniu się do swojego konta na portalu internetowym. Do zalogowania się niezbędne jest podanie adresu e-mail wskazanego podczas rejestracji konta oraz hasła;
		- b) bez logowania do finalizacji zakupu niezbędne jest podanie imienia i nazwiska oraz adresu poczty elektronicznej, na który zostanie przesłany link umożliwiający pobranie biletu internetowego,
	- 2) przez platformę BILKOM (całodobowo, z wyjątkiem przerwy w godzinach 23:45 00:30, a w pierwszym dniu każdego miesiąca do 01:00):
		- a) po zalogowaniu się do swojego konta na portalu internetowym. Do zalogowania się niezbędne jest podanie adresu e-mail wskazanego podczas rejestracji konta oraz hasła;
		- b) bez logowania do finalizacji zakupu niezbędne jest podanie imienia i nazwiska oraz adresu poczty elektronicznej. Z chwilą otrzymania potwierdzenia płatności, platforma umożliwia pobranie biletu w formie pliku PDF. Podróżny otrzymuje na podany przez niego adres e-mail bilet w formie pliku PDF.
- 2. W celu zakupu biletu internetowego należy:
	- 1) w przypadku biletów zakupionych przez platformę KOLEO:
		- a) podać liczbę osób wg taryfy normalnej lub ulgowej oraz w przypadku korzystania z ulgi wybrać rodzaj ulgi;
		- b) wybrać relację przejazdu lub strefę obowiązywania biletu;

### *Regulamin internetowej sprzedaży biletów PKP SKM w Trójmieście Sp. z o.o. przez platformę internetową (I – PKP SKM)*

- c) wybrać datę i godzinę odjazdu oraz dzień rozpoczęcia ważności biletu;
- d) na podstawie zaprezentowanego w portalu rozkładu jazdy pociągów, wskazać połączenie, którym będzie realizowany przejazd;
- e) wybrać spośród ofert zaprezentowanych w portalu, te na podstawie których będzie realizowany przejazd;
- f) zatwierdzić wybór i przejść do płatności;
- g) dokonać płatności online za bilet. W przypadku braku dokonania płatności w wymaganym terminie zamówienie zostanie automatyczne anulowane,
- 2) w przypadku biletów zakupionych przez platformę BILKOM:
	- a) wybrać relacje przejazdu lub strefę obowiązywania biletu;
	- b) wybrać datę i godzinę odjazdu oraz dzień rozpoczęcia ważności biletu;
	- c) na podstawie zaprezentowanego w portalu rozkładu jazdy pociągów, wskazać połączenie, którym będzie realizowany przejazd;
	- d) podać dane podróżnego;
	- e) wybrać spośród ofert zaprezentowanych w portalu, te na podstawie których będzie realizowany przejazd. Portal umożliwia wybranie najkorzystniejszej oferty;
	- f) podać liczbę osób wg taryfy normalnej lub ulgowej oraz w przypadku korzystania z ulgi wybrać rodzaj ulgi;
	- g) zatwierdzić wybór i przejść do płatności;
	- h) zapoznać się i zaakceptować aktualny: "Regulamin świadczenia usług drogą elektroniczną za pośrednictwem serwisu BILKOM" obsługiwanego przez PKP Informatyka spółka sp. z o.o. oraz RPO – PKP SKM;
	- i) oznaczyć opcje otrzymania Faktury VAT;
	- j) dokonać płatności online za bilet. W przypadku braku dokonania płatności w wymaganym terminie zamówienia zostanie automatycznie anulowane.
- 3. Zakup biletu:
	- 1) bilet internetowy można nabyć za pośrednictwem platformy internetowej:
		- a) w przypadku korzystania z platformy KOLEO nie później niż na 5 minut przed planowym odjazdem wybranego pociągu,
		- b) w przypadku korzystania z platformy BILKOM najpóźniej w ciągu 5 minut od złożenia zamówienia, <sup>[31](#page-13-0) [32](#page-13-1) [33](#page-13-2)</sup>
	- 2) warunkiem nabycia biletu jest dokonanie płatności online za pośrednictwem platformy internetowej.
- 4. Po skutecznym dokonaniu płatności podróżny powinien przed rozpoczęciem podróży, w zależności od rodzaju biletu i wybranego sposobu udostępnienia nabywania biletu internetowego:
	- 1) wydrukować bilet internetowy, lub
	- 2) pobrać bilet internetowy w formacie PDF, lub
	- 3) wygenerować przez system stronę z biletem w formacie HTML.
- 5. Wydruk lub wersję elektroniczną biletu, podróżny musi posiadać w trakcie przejazdu w celu okazania biletu podczas kontroli.
- 6. Bilet internetowy na przejazd może być wydany na maksymalnie 6 osób. Na takim bilecie:
	- a) w przypadku biletów zakupionych za pośrednictwem platformy KOLEO wskazane są wyłącznie dane podróżnego, który podczas kontroli wskazuje pasażerów odbywających przejazdy na jego podstawie,

<span id="page-13-0"></span><sup>31</sup> W brzmieniu ustalonym przez ust. 1 pkt 3 aneksu nr 8.

<span id="page-13-1"></span><sup>32</sup> W brzmieniu ustalonym przez ust. 1 pkt 2 aneksu nr 9.

<span id="page-13-2"></span><sup>33</sup> W brzmieniu ustalonym przez ust. 1 pkt 4 aneksu nr 10.

- b) w przypadku biletów zakupionych za pośrednictwem platformy BILKOM wskazane są dane podróżnego albo dane jednego z pasażerów, dla których podróżny nabywa bilet stosownie do § 2 ust. 9 i 10, który podczas kontroli wskazuje pasażerów odbywających przejazdy na jego podstawie.
- 7. Bilety internetowe można nabyć z 30-dniowym terminem przedsprzedaży.
- 8. Termin ważności biletu jednorazowego zakupionego przez platformę internetową rozpoczyna się od godziny wskazanej na bilecie. Po zakupie bilet ważny jest na przejazd pociągiem PKP SKM, jadącym do stacji przeznaczenia wybranej przez podróżnego. Jeżeli pociąg nie dojeżdża do stacji przeznaczenia, bilet ważny jest również w najbliższym pociągu zmierzającym do tej stacji. Postanowienia ust. 9 stosuje się odpowiednio.<sup>[34](#page-14-1)</sup>
- 9. Termin ważności biletu jednorazowego na przejazd w kierunku "TAM" w zależności od odległości:
	- 1) na odległość do 50 km wynosi 3 godziny od daty i godziny wydania lub wskazanych przez podróżnego,
	- 2) na odległość od 51 do 100 km 6 godzin licząc od daty i godziny wydania lub wskazanych przez podróżnego,
	- 3) na odległość 101 km albo więcej wynosi 1 dzień.

Do terminu ważności biletu nie wlicza się czasu niezbędnego na zakup biletu, o którym mowa w § 5 w ust. 3.

Dzień liczy się od godziny 0.00 do godziny 24.00.<sup>[35](#page-14-2)</sup>

- 10. Zakup biletu z ulgą ustawową 100% (dla dziecka w wieku do 4 lat) za pośrednictwem platformy KOLEO jest możliwy:
	- a) w przypadku posiadania konta użytkowania na platformie internetowej poprzez konto rodzica/opiekuna, gdzie należy dodać współpasażera o danych dziecka, jednocześnie odznaczając siebie i pobrać bilet dla dziecka (dla zaznaczonego pasażera),
	- b) w przypadku nieposiadania konta użytkownika na platformie internetowej poprzez podanie adresu e-mail rodzica/opiekuna oraz imienia i nazwiska dziecka, które będzie odbywać podróż wraz z rodzicem/opiekunem.
- 11. Szczegółowe informacje dotyczące poszczególnych ofert są określone w Taryfie przewozowej.

### **§ 6. Zwrot i wymiana biletu**

- <span id="page-14-0"></span>1. Podróżny może dokonać zwrotu zakupionego biletu:
	- 1) w przypadku biletów zakupionych za pośrednictwem platformy KOLEO:
		- a) w przypadku posiadania konta użytkownika na platformie internetowej zwrot biletu – jest możliwy do 5 minut przed planowanym odjazdem pierwszego pociągu, w ramach podróży po potrąceniu odstępnego w wysokości 10%. Po zalogowaniu się do swojego konta użytkownika w celu zwrotu biletu należy użyć opcji "Zwróć bilet". Kwota za bilet pomniejszona o potrąconą kwotę odstępnego zostanie automatycznie zwrócona na konto podróżnego na platformie internetowej,[36](#page-14-3)
		- b) w przypadku nieposiadania konta użytkownika na platformie internetowej:
			- w drodze pisemnej reklamacji, złożonej osobiście, pisemnie lub za pośrednictwem poczty elektronicznej, postanowienia § 8 ust. 2 stosuje się odpowiednio;

<span id="page-14-1"></span><sup>34</sup> W brzmieniu ustalonym przez ust. 1 pkt 4 aneksu nr 5.

<span id="page-14-2"></span><sup>35</sup> W brzmieniu ustalonym przez ust. 1 pkt 3 aneksu nr 7.

<span id="page-14-3"></span><sup>36</sup> W brzmieniu ustalonym przez ust. 1 pkt 4 lit. a aneksu nr 7.

• w drodze pisemnej reklamacji, przesłanej pisemnie na adres:

### **Astarium Sp. z o.o. ul. Francuska 11A, 03-906 Warszawa;** [37](#page-15-0) [38](#page-15-1)

• za pośrednictwem poczty elektronicznej na adres:

### **[pomoc@bilety.skm.pkp.pl,](mailto:pomoc@bilety.skm.pkp.pl)**

- 2) w przypadku biletów zakupionych za pośrednictwem platformy BILKOM:
	- a) zwrot biletu jest możliwy do 5 minut przed planowanym odjazdem pierwszego pociągu, w ramach podróży po potrąceniu odstępnego w wysokości 10%. Po zalogowaniu się do swojego konta użytkownika, zwrotu biletu należy dokonać w zakładce "Moje bilety" lub:<sup>[39](#page-15-2) [40](#page-15-3)</sup>
		- w drodze pisemnej reklamacji, przesłanej pisemnie na platformie poprzez zakładkę "Kontakt";<sup>[41](#page-15-4)</sup>
		- w drodze pisemnej reklamacji, złożonej osobiście, pisemnie lub za pośrednictwem poczty elektronicznej, postanowienia § 8 ust. 2 stosuje się odpowiednio,

3) *skreślony*. [42](#page-15-5)

1a. Podróżny może dokonać wymiany zakupionego biletu:

- 1) w przypadku biletów zakupionych za pośrednictwem platformy KOLEO:
	- a) wymiana możliwa jest do 5 minut przed planowanym odjazdem pierwszego pociągu w ramach podróży, przy czym wymiana ta polega na zakupie nowego biletu, a następnie zwrocie biletu wymienianego, bez potrącania odstępnego i jest dokonywana bezpośrednio za pośrednictwem platformy internetowej. Wymiana następuję poprzez wybór w opcjach przy bilecie pola "Wymień bilet", a następnie należy wyszukać nowe połączenie i dokonać zakupu biletu, bez potracania odstepnego.<sup>[43](#page-15-6)</sup>
- 2) w przypadku biletów zakupionych za pośrednictwem platformy BILKOM:
	- a) wymiana możliwa jest do 30 minut (po ogłoszeniu 5 minut) przed planowanym odjazdem pierwszego pociągu w ramach podróży, przy czym wymiana ta polega na zakupie nowego biletu, a następnie zwrocie biletu wymienianego, bez potrącania odstępnego i jest dokonywana bezpośrednio za pośrednictwem platformy internetowej: [44](#page-15-7) [45](#page-15-8)
		- w przypadku posiadania konta użytkownika na platformie internetowej poprzez konto w zakładce "Moje bilety", należy wybrać przycisk "Wymiana biletu",
		- w przypadku nieposiadania konta użytkownika na platformie internetowej – należy w otrzymanej od serwisu BILKOM wiadomości email wybrać opcję "Pobierz bilet"", a następnie na ekranie pt.: "Pobierz Bilet i Fakturę" wpisać we wskazanym tam miejscu "Klucz zamówienia" (jeśli nie został wpisany automatycznie) oraz imię i nazwisko podróżnego wskazanego na wymienianym bilecie i wybrać opcję

<span id="page-15-0"></span><sup>37</sup> W brzmieniu ustalonym przez ust. 1 pkt 3 aneksu nr 2.

<span id="page-15-1"></span><sup>38</sup> W brzmieniu ustalonym przez ust. 1 pkt 5 lit. a aneksu nr 10.

<span id="page-15-2"></span><sup>39</sup> W brzmieniu ustalonym przez ust. 1 pkt 3 lit. a aneksu nr 9.

<span id="page-15-3"></span><sup>40</sup> W brzmieniu ustalonym przez ust. 1 pkt 5 lit. b aneksu nr 10.

<span id="page-15-4"></span><sup>41</sup> W brzmieniu ustalonym przez ust. 1 pkt 4 lit. a aneksu nr 8.

<span id="page-15-5"></span><sup>42</sup> W brzmieniu ustalonym przez ust. 1 pkt 2 lit. a aneksu nr 6. <sup>43</sup> W brzmieniu ustalonym przez ust. 1 pkt 4 lit. b aneksu nr 7.

<span id="page-15-7"></span><span id="page-15-6"></span><sup>44</sup> W brzmieniu ustalonym przez ust. 1 pkt 4 lit. b aneksu nr 8.

<span id="page-15-8"></span><sup>45</sup> W brzmieniu ustalonym przez ust. 1 pkt 3 lit. b aneksu nr 9.

"Szukaj zamówienia", następnie na ekranie pt.: "Bilety klienta" wybrać pole: "Wymiana biletu".<sup>[46](#page-16-0) [47](#page-16-1)</sup>

- 1b. Zmiana imienia lub nazwiska podróżnego, wskazanego na bilecie zakupionym za pośrednictwem platformy BILKOM, może nastąpić nie później niż na 15 minut przed planowanym odjazdem pierwszego pociągu w ramach podróży (po ogłoszeniu – 5 minut). Zmiany imienia lub nazwiska podróżnego wskazanych na Bilecie, można dokonać zgodnie z powyższą procedurą tylko raz. W przypadku zamiaru dokonania kolejnej zmiany imienia lub nazwiska podróżnego wskazanego na bilecie, konieczne jest dokonanie jego zwrotu i zawarcie nowej umowy przewozu, przy czym zawarcie nowej umowy przewozu odbywa się na warunkach obowiązujących w momencie jej zawierania.[48](#page-16-2) [49](#page-16-3)
- 2. W przypadku niedotrzymania terminu, o którym mowa w ust. 1, albo po rozpoczęciu terminu ważności biletu, zwrotu należności za całkowicie niewykorzystany bilet można dochodzić na zasadach określonych w § 8, w drodze pisemnej reklamacji, w sytuacjach określonych w ust. 5.
- 3. Zwrot należnej podróżnemu kwoty za całkowicie niewykorzystany bilet, gdy nie wystawiono do niego Faktury VAT:
	- 1) w przypadku biletów zakupionych za pośrednictwem platformy KOLEO następuje automatycznie na platformę KOLEO w zakładce "konto KOLEO"/"Skarbonka". Wypłata środków ze "Skarbonki" następuje na konto bankowe po przesłaniu przez podróżnego zgłoszenia:
		- a) listownie na adres:

**Astarium Sp. z o.o. ul. Francuska 11A, 03-906 Warszawa[50](#page-16-4)**

b) za pośrednictwem poczty elektronicznej na adres: **[pomoc@bilety.skm.pkp.pl](mailto:pomoc@bilety.skm.pkp.pl)**

Do zgłoszenia należy załączyć skan dowolnego potwierdzenia przelewu z banku lub inny dokument bankowy, na którym widoczne będą imię i nazwisko oraz numer konta, na który ma zostać dokonany przelew. Zwrot należności zostanie dokonany niezwłocznie, nie później niż w przeciągu 30 dni licząc od dnia otrzymania zgłoszenia,[51](#page-16-5)

- 2) w przypadku biletów zakupionych za pośrednictwem platformy BILKOM następuje w takiej formie, w jakiej podróżny dokonał płatności tj. na jego konto bankowe lub kartę płatniczą.
- 4. Zwrot należności za częściowo niewykorzystany bilet jest możliwy pod warunkiem uzyskania od obsługi pociągu/kasy biletowej odpowiedniego poświadczenia (według wzoru nr 3 lub w postaci odręcznej adnotacji na bilecie), które stanowi podstawę do dochodzenia zwrotu należności stosownie do niewykorzystanego świadczenia przewozowego. Zwrot jest dokonywany w drodze pisemnej reklamacji, na zasadach określonych w § 8.<sup>[52](#page-16-6) [53](#page-16-7)</sup>
- 5. W razie całkowitego niewykorzystania biletu:

<span id="page-16-0"></span><sup>46</sup> W brzmieniu ustalonym przez ust. 1 pkt 2 lit. b aneksu nr 6.

<span id="page-16-1"></span><sup>47</sup> W brzmieniu ustalonym przez ust. 1 pkt 5 lit. c aneksu nr 10.

<span id="page-16-2"></span><sup>48</sup> W brzmieniu ustalonym przez ust. 1 pkt 4 lit. c aneksu nr 8.

<span id="page-16-3"></span><sup>49</sup> W brzmieniu ustalonym przez ust. 1 pkt 3 lit. c aneksu nr 9.

<span id="page-16-4"></span><sup>50</sup> W brzmieniu ustalonym przez ust. 1 pkt 5 lit. a aneksu nr 10.

<span id="page-16-5"></span><sup>51</sup> W brzmieniu ustalonym przez ust. 1 pkt 2 lit. c aneksu nr 6.

<span id="page-16-6"></span><sup>52</sup> W brzmieniu ustalonym przez ust. 1 pkt 4 lit. d aneksu nr 8.

<span id="page-16-7"></span><sup>53</sup> W brzmieniu ustalonym przez ust. 1 pkt 5 lit. d aneksu nr 10.

- 1) z którego podróżny nie mógł skorzystać z przyczyn całkowicie od siebie niezależnych (np. pobyt w szpitalu),
- 2) z powodu przerwy w ruchu, utraty połączenia, odwołania/opóźnienia pociągu PKP SKM,

zwrotu należności z tego tytułu może dochodzić podróżny w drodze pisemnej reklamacji, na zasadach określonych w § 8.

6. Podróżny po stwierdzeniu nieprawidłowości związanej z transakcją dotyczącą zakupu biletu za pośrednictwem platformy internetowej, powinien zgłosić reklamację w siedzibie PKP SKM lub w formie pisemnej na adres:

### **PKP Szybka Kolej Miejska w Trójmieście Sp. z o.o. ul. Morska 350A,**

# **81-002 Gdynia.**

W przypadku uznanych przez PKP SKM reklamacji dotyczących biletu internetowego, należna podróżnemu wartość zostanie:

- 1) w przypadku biletów zakupionych za pośrednictwem KOLEO przekazana na konto w platformie w zakładce "Skarbonka";
- 2) w przypadku biletów zakupionych za pośrednictwem BILKOM –przekazana w formie przelewu na jego konto w platformie. [54](#page-17-0)
- 7. Jeżeli jeden z podróżnych zrezygnuje z przejazdu na podstawie biletu internetowego, wydanego na przejazd dla więcej niż jednej osoby – należy dokonać jego zwrotu i zakupić nowy bilet dla właściwej liczby osób.
- 8. W przypadku zwrotu biletu internetowego niewykorzystanego z powodu odmowy przewozu roweru w pociągu, poświadczony przez kierownika pociągu/konduktora bilet o niewykorzystaniu podlega zwrotowi (poświadczenie może być wystawione w formie papierowej wg wzoru nr 3 lub może mieć postać odręcznej adnotacji na bilecie). Zwrot należności za bilet zakupiony za pośrednictwem platformy internetowej, jest możliwy w drodze pisemnej reklamacji wniesionej do PKP SKM – w trybie i na zasadach określonych w § 8. <sup>[55](#page-17-1)</sup>

# **§ 7. Zmiana umowy przewozu**

- 1. Zmiana umowy przewozu może dotyczyć:
	- a) terminu odjazdu,
	- b) stacji przeznaczenia.
- 2. Z wnioskiem, o zwrot należności za niewykorzystany bilet, można wystąpić na zasadach określonych w § 6.
- 3. Zmiany inne niż wskazane w ust. 1 mogą być dokonane w drodze odstąpienia od umowy, z potrąceniem 10% odstępnego. Potrącenia nie dokonuje się jeśli zmiany wynikają z przyczyn leżących po stronie PKP SKM.
- 4. Jeżeli podróżny zamierza dokonać zmiany umowy przewozu, o której mowa w ust. 1 i rozpocznie przejazd przed rozpoczęciem terminu ważności posiadanego biletu zobowiązany jest nabyć nowy bilet na faktyczny przejazd. Ewentualny zwrot należności za niewykorzystany bilet, po uzyskaniu odpowiedniego poświadczenia, jest dokonywany na zasadach określonych w § 6, bez potrącenia odstępnego.
- 5. Podróżny, który przed rozpoczęciem podróży nie dokonał formalności związanych ze zmianą umowy przewozu w zakresie terminu odjazdu pociągu, zobowiązany jest

<span id="page-17-0"></span><sup>54</sup> W brzmieniu ustalonym przez ust. 1 pkt 5 aneksu nr 5.

<span id="page-17-1"></span><sup>55</sup> W brzmieniu ustalonym przez ust. 1 pkt 4 lit. e aneksu nr 8.

zgłosić się do kierownika pociągu/konduktora niezwłocznie po wejściu do pociągu, obowiązek ten nie dotyczy osób z niepełnosprawnością i osób o ograniczonej możliwości poruszania się i ich opiekunów. [56](#page-18-1)

- 6. Jeśli zmiana umowy przewozu dokonywana jest w pociągu, z tytułu której PKP SKM, przysługuje:
	- 1) niższa należność podróżny powinien uzyskać odpowiednie poświadczenie, stanowiące podstawę do otrzymania zwrotu różnicy należności; zwrotu nadpłaconych należności dokonuje się w drodze pisemnej reklamacji wniesionej zgodnie z § 8;
	- 2) wyższa należność podróżny powinien dokonać dopłaty różnicy należności lub nabyć nowy bilet, zgodnie postanowieniami Taryfy przewozowej.
- 7. W przypadku niezgłoszenia zmiany umowy przewozu na zasadach określonych powyżej, oprócz opłat taryfowych pobiera się również opłatę dodatkową ustaloną na podstawie Rozporządzenia Ministra Infrastruktury z dnia 20 stycznia 2005 r. w sprawie sposobu ustalania wysokości opłat dodatkowych z tytułu przewozu osób, zabranych ze sobą do przewozu rzeczy i zwierząt oraz wysokości opłaty manipulacyjnej.
- 8. Za bilet internetowy, po uzyskaniu odpowiedniego poświadczenia, niewykorzystany wskutek zmiany umowy przewozu podróżnemu przysługuje zwrot należności – bez potracenia odstępnego – który jest dokonywany na jego wniosek na zasadach określonych w § 6.
- 9. Zgłoszenie przejazdu poza stacje przeznaczenia jest obligatoryjne dla wszystkich podróżnych i należy go dokonać nie później niż przed stacją poprzedzającą stację przeznaczenia, ponieważ z chwilą dotarcia do stacji przeznaczenia uważa się, że umowa przewozu została już wykonana i można jedynie zawrzeć nową umowę.

# **§ 8. Reklamacje i skargi**

- <span id="page-18-0"></span>1. Podróżny może złożyć reklamacje:
	- a) z tytułu niewykonania lub nienależytego wykonania umowy przewozu,
	- b) w przypadku całkowitego lub częściowego niewykorzystania biletu.
- 2. Reklamacje, o których mowa w ust. 1 (wzór nr 4) można składać w formie pisemnej: 1) w dowolnym punkcie odprawy, lub osobiście pod adresem:

# **PKP Szybka Kolej Miejska w Trójmieście Sp. z o.o.**

### **w Wydziale Obsługi Posprzedażowej**

### **w budynku Dworca Podmiejskiego Gdynia Główna**

2) przesyłką pocztową za pośrednictwem operatora pocztowego w rozumieniu ustawy z dnia 23 listopada 2012 r. – Prawo pocztowe, zwanej dalej "Prawem pocztowym" – na adres:

# **PKP Szybka Kolej Miejska w Trójmieście Sp. z o.o.**

### **ul. Morska 350A, 81-002 Gdynia**

- 3) z wykorzystaniem środków komunikacji elektronicznej:
	- a) za pośrednictwem poczty elektronicznej na adres: **[reklamacje@skm.pkp.pl,](mailto:reklamacje@skm.pkp.pl)**
	- b) za pośrednictwem formularza reklamacyjnego dostępnego na stronie internetowej PKP SKM.[57](#page-18-2)
- 3. Do reklamacji z tytułu:

<span id="page-18-1"></span><sup>56</sup> W brzmieniu ustalonym przez ust. 1 pkt 5 aneksu nr 8.

<span id="page-18-2"></span><sup>57</sup> W brzmieniu ustalonym przez ust. 1 pkt 6 aneksu nr 8.

### *Regulamin internetowej sprzedaży biletów PKP SKM w Trójmieście Sp. z o.o. przez platformę internetową (I – PKP SKM)*

- 1) całkowicie niewykorzystanego biletu internetowego odpowiednio należy:
	- a) dołączyć kopię poświadczenia o zgłoszeniu rezygnacji z przejazdu,
	- b) dołączyć kopię dokumentów uzasadniających roszczenie w razie całkowitego niewykorzystania biletu z przyczyn całkowicie niezależnych od podróżnego,
	- c) wpisać nr identyfikacyjny klienta,
	- d) dołączyć kopię poświadczenia o rezygnacji z przejazdu na podstawie danego biletu wraz z kopią nowego biletu,
- 2) częściowo niewykorzystanego biletu należy dołączyć uzyskaną od osoby upoważnionej przez PKP SKM (pracownika kasy biletowej/kierownika pociągu/konduktora) odpowiednią kopię poświadczenia o częściowym odstąpieniu od umowy przewozu.
- 4. Do wniosku o zwrot należności w przypadku, o którym mowa w § 6 ust. 5 pkt 2, należy dołączyć kopię poświadczenia o rezygnacji z dalszego przejazdu.
- 5. Jeżeli do biletu była wystawiona Faktura VAT we wniosku należy podać jej numer. Zwrot należności zostanie dokonany po wystawieniu faktury korygującej.
- 6. Odstępnego nie potrąca się w przypadku:
	- 1) zmiany umowy przewozu na zasadach określonych w § 7,
	- 2) jeśli niewykorzystanie biletu nastąpiło z przyczyn leżących po stronie PKP SKM i fakt ten został poświadczony przez upoważnionego pracownika przewoźnika.
- 7. W razie częściowego niewykorzystania biletu, zwrot należności dokonywany jest stosownie do niewykorzystanego świadczenia przewozowego.
- 8. Reklamacja dotycząca wystawionego wezwania do zapłaty/biletów z opłatą dodatkową złożona przez podróżnego powinna zawierać:
	- 1) imię i nazwisko (nazwę) i adres zamieszkania (siedziby) przewoźnika;
	- 2) imię i nazwisko (nazwę) i adres zamieszkania (siedziby) uprawnionego albo podróżnego;
	- 3) załączoną kopię dokumentu dotyczącego zawarcia umowy przewozu lub dane określone przez przewoźnika, pozwalające zidentyfikować zawartą umowę przewozu;
	- 4) uzasadnienie reklamacji;
	- 5) kwotę roszczenia (oddzielnie dla każdego dokumentu przewozowego);
	- 6) numer rachunku bankowego właściwy do wpłaty odszkodowania lub innej należności;
	- 7) podpis uprawnionego lub podróżnego w przypadku reklamacji wnoszonej w formie pisemnej,
	- oraz dołączone:
	- 8) odpowiednio kopię biletu wydanego w pociągu lub wezwania do zapłaty i/albo
	- 9) kopię dowodu wniesienia opłaty manipulacyjnej na konto wskazane w wezwaniu do zapłaty i/albo
	- 10) kopię dokumentu poświadczającego posiadanie w dniu odbywania podróży uprawnienia do ulgowego przejazdu.
- 9. W sprawach nieuregulowanych stosuje się odpowiednio postanowienia § 30 RPO-PKP SKM.

### **§ 9. Wystawianie faktur VAT**

- <span id="page-19-0"></span>1. Bilet internetowy nie jest Fakturą VAT.
- 2. Faktura VAT jest wystawiana w formie elektronicznej w postaci pliku PDF:
	- 1) przez platformę KOLEO:
		- a) za pomocą platformy,
- 2) przez platformę BILKOM:
	- a) za pomocą platformy;
	- b) na adres poczty elektronicznej do samodzielnego wydrukowania.
- 3. Faktura VAT może być:
	- 1) przez platformę KOLEO:
		- a) w przypadku podróżnych posiadających konto użytkownika na platformie internetowej – wygenerowana na platformie KOLEO w zakładce: "Moje zamówienia" do 15 - go dnia miesiąca następującego po miesiącu, w którym został zakupiony bilet;
		- b) w przypadku podróżnych nieposiadających konta użytkownika na platformie internetowej – wystawiona przez Wydział MU. W celu wystawienia Faktury VAT, należy złożyć pisemny wniosek skierowany do PKP SKM pocztą tradycyjną lub e-mailem na adres: skm@skm.pkp.pl, podając niezbędne do wystawienia Faktury VAT informacje, tj. nazwę firmy lub dane osoby fizycznej, NIP, ulicę, kod pocztowy, miejscowość, numer biletu, datę i godzinę zakupu biletu, rodzaj biletu i jego cenę oraz dołączyć do wniosku kopię biletu,
	- 2) przez platformę BILKOM:
		- a) w przypadku podróżnych posiadających konto użytkownika na platformie internetowej:
			- wygenerowana na platformie, bezpośrednio po dokonaniu transakcji zakupu biletu w zakładce "Moje bilety", wybierając opcję "Pobierz fakturę", do 15-go dnia miesiąca następującego po miesiącu, w którym został zakupiony bilet;
			- w przypadku złożenia wniosku o wystawienia Faktury VAT w platformie poprzez formularz znajdujący się w zakładce "Kontakt";
			- w przypadku wyszukania przez podróżnego w zakładce "Moje bilety" poprzez wybór opcji "Pobierz fakturę",
		- b) w przypadku podróżnych nieposiadających konta użytkownika na platformie internetowej:
			- wygenerowana na platformie, bezpośrednio po dokonaniu transakcji zakupu biletu, wybierając opcję "Pobierz fakturę", do 15go dnia miesiąca następującego po miesiącu, w którym został zakupiony bilet;
			- w przypadku złożenia wniosku o wystawienie Faktury VAT w platformie poprzez formularz znajdujący się w zakładce "Kontakt";
			- w przypadku wyszukania przez podróżnego w zakładce "Moje bilety" poprzez wybór opcji "Pobierz fakturę".
- 4. W przypadku przekroczenia terminu:
	- 1) w przypadku biletów zakupionych przez platformę KOLEO o którym mowa w ust. 3 pkt 1 lit. a) Fakturę wystawia Wydział MU na wniosek podróżnego złożony przed upływem 3 miesięcy, licząc od końca miesiąca, w którym wykonano usługę przewozu. Podróżny może otrzymać Fakturę VAT, na pisemny wniosek skierowany do SKM pocztą tradycyjną lub przesłany e-mailem na adres: [skm@skm.pkp.pl,](mailto:skm@skm.pkp.pl) zawierający niezbędne do wystawienia Faktury VAT dane wymienione w ust. 3 pkt 1 lit. b, oraz kopię biletu;
	- 2) w przypadku biletów zakupionych przez platformę BILKOM o których mowa w ust. 3 pkt 2 podróżny może złożyć wniosek o Fakturę Vat w zakładce "Kontakt".
- 5. W przypadku nieprawidłowo wystawionej Faktury Vat, należy zwrócić się do wystawcy Faktury VAT.

# **§ 10**. **Prawa i obowiązki podróżnego**

- <span id="page-21-0"></span>1. Podróżny zobowiązany jest:
	- 1) podać przy korzystaniu z platformy prawdziwe i aktualne dane;
	- 2) potwierdzić zapoznanie się z postanowieniami "Regulamin Portalu sprzedaży biletów kolejowych na przejazd pociągami PKP Szybka Kolej Miejska w Trójmieście Sp. z o.o. obsługiwanego przez Astarium sp. z o.o." lub "Regulamin sprzedaży Biletów Elektronicznych za pośrednictwem serwisu internetowego BILKOM na przejazdy pociągami w komunikacji krajowej" na każde żądanie platformy internetowej;
	- 3) okazać osobie uprawnionej do kontroli właściwy:
		- a) wygenerowany przez system bilet w formacie PDF w postaci czytelnego wydruku na kartce formatu A4 w orientacji pionowej, z rozdzielczością min. 300 dpi – w taki sposób aby osoba dokonująca kontroli biletu mogła odczytać wszystkie dane na bilecie oraz zeskanować kod 2D, lub
		- b) wygenerowany przez system plik z biletem w formacie PDF wyświetlony na urządzeniu elektronicznym wyposażonym w ekran o przekątnej min. 3 cali (np. telefon komórkowy, smartfon, tablet, netbook) - w taki sposób, aby osoba dokonująca kontroli biletu mogła odczytać wszystkie dane na bilecie oraz zeskanować kod 2D (podczas kontroli biletu na urządzeniu elektronicznym powinna być ustawiona max. jasność ekranu), lub
		- c) wygenerowaną przez system stronę z biletem (format HTML) wyświetloną na urządzeniu elektronicznym wyposażonym w dostęp do Internetu (np. smartfon, tablet, netbook) w taki sposób, aby osoba dokonująca kontroli biletu mogła odczytać wszystkie dane na bilecie oraz zeskanować kod 2D (podczas kontroli biletu na urządzeniu elektronicznym powinna być ustawiona max. jasność ekranu);
		- d) dokument ze zdjęciem potwierdzającym tożsamość (w przypadku osób odbywających przejazd na podstawie biletu imiennego);
		- e) ważny dokument poświadczający uprawnienie do przejazdu ulgowego, jeżeli z takiego korzysta,
	- 4) nie przenosić praw wynikających z zawarcia umowy na osoby trzecie.

Osobę, która nie spełni powyższych warunków traktuje się jak podróżnego bez ważnego dokumentu przewozu.

2. Wyczerpanie baterii w urządzeniu lub brak zasięgu nie zwalnia pasażera z obowiązku okazania ważnego biletu na przejazd. W przypadku braku możliwości odczytania biletu internetowego – podróżnemu zostanie wystawione wezwanie do zapłaty. W takim przypadku podróżny może złożyć reklamację od wezwania. Reklamacja dotycząca sporządzonego wezwania do zapłaty z powodu nie odczytania biletu na urządzeniu elektronicznym powinna zawierać dane, o których mowa w § 8 ust. 8 oraz serię i numer każdego z wystawionych wezwań.

# **§ 11. Prawa i obowiązki PKP SKM**

<span id="page-21-1"></span>1. PKP SKM ma prawo odstąpić od umowy przewozu zawartej przy wykorzystaniu platformy w przypadku naruszenia przez podróżnego niniejszego Regulaminu (np. jeśli urządzenie elektroniczne za pośrednictwem którego podróżny okazuje bilet funkcjonuje niepoprawnie bądź nie spełnia wymogów potrzebnych do wyświetlenia biletu w taki sposób żeby osoba upoważniona do kontroli biletu mogła zeskanować kod 2D).

- 2. W związku z umową przewozu zawartą za pośrednictwem platformy, PKP SKM zobowiązana jest do:
	- 1) wykonania przewozu zgodnie z zawartą umową,
	- 2) rozpatrzenia złożonych reklamacji, o których mowa w § 8.

# **ROZDZIAŁ 2. POSTANOWIENIA KOŃCOWE § 12. Postanowienia końcowe**

<span id="page-23-2"></span><span id="page-23-1"></span><span id="page-23-0"></span>W sprawach nieuregulowanych w niniejszym Regulaminie, odpowiednie zastosowania mają przepisy:

- 1) Ustawy z dnia 15 listopada 1984 r. Prawo przewozowe;
- 2) Ustawy z dnia 23 kwietnia 1964 r. Kodeks cywilny;
- 3) Ustawy z dnia 18 lipca 2002 r. o świadczeniu usług drogą elektroniczną;
- 4) Rozporządzenia Parlamentu Europejskiego i Rady (UE) 2016/679 z dnia 27 kwietnia 2016 r. w sprawie ochrony osób fizycznych w związku z przetwarzaniem danych osobowych i w sprawie swobodnego przepływu takich danych oraz uchylenia dyrektywy 95/46/WE (ogólne rozporządzenie o ochronie danych);
- 5) Rozporządzenia Ministra Transportu i Budownictwa z dnia 24 lutego 2006 r. w sprawie ustalania stanu przesyłek oraz postępowania reklamacyjnego;
- 6) Rozporządzenia Ministra Infrastruktury z dnia 20 stycznia 2005 r. w sprawie sposobu ustalania wysokości opłat dodatkowych z tytułu przewozu osób, zabranych ze sobą do przewozu rzeczy i zwierząt oraz wysokości opłaty manipulacyjnej;
- 7) Taryfy przewozowej;
- 8) RPO PKP SKM;
- 9) ZW-WB.

# **Rozdział 3. WZORY DRUKÓW**

**Wzór nr 1[58](#page-24-3) [59](#page-24-4)**

**do §4** 

<span id="page-24-2"></span><span id="page-24-1"></span><span id="page-24-0"></span>**BILETY ZAKUPIONE ZA POŚREDNICTWEM PLATFORMY INTERNETOWEJ KOLEO Bilet jednorazowy**

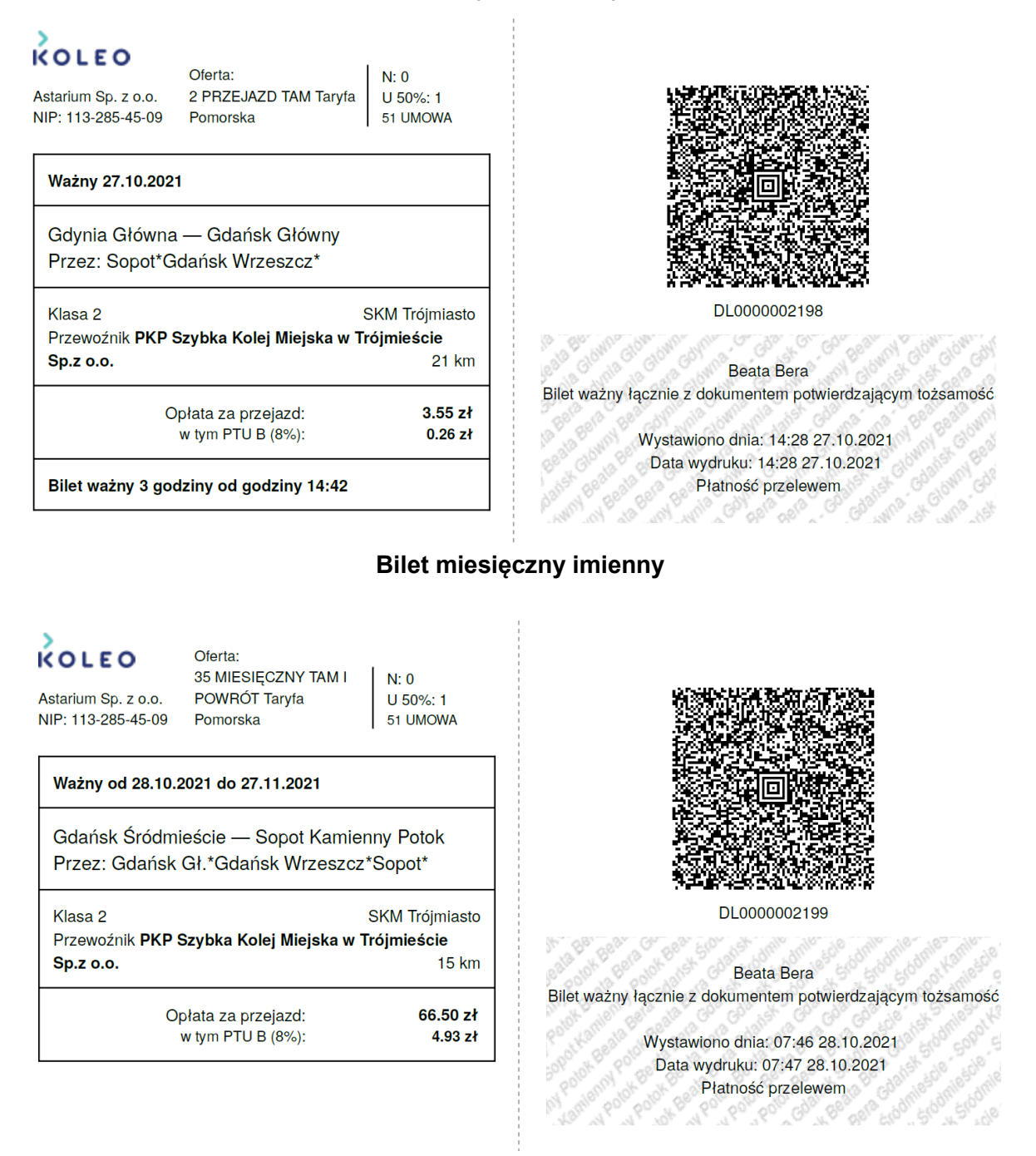

**Wzory biletów zakupione za pośrednictwem platformy internetowej KOLEO mogą nieznacznie różnić się od wyżej przedstawionych np. nominałem, treścią.**

<span id="page-24-3"></span><sup>58</sup> W brzmieniu ustalonym przez ust. 1 pkt 6 aneksu nr 5.

<span id="page-24-4"></span><sup>59</sup> W brzmieniu ustalonym przez ust. 1 pkt 7 lit. a aneksu nr 8.

# **Wzór nr 2[60](#page-25-1) [61](#page-25-2) do § 4**

# <span id="page-25-0"></span>**BILET ZAKUPIONY ZA POŚREDNICTWEM PLATFORMY INTERNETOWEJ BILKOM**

### **Bilet jednorazowy**

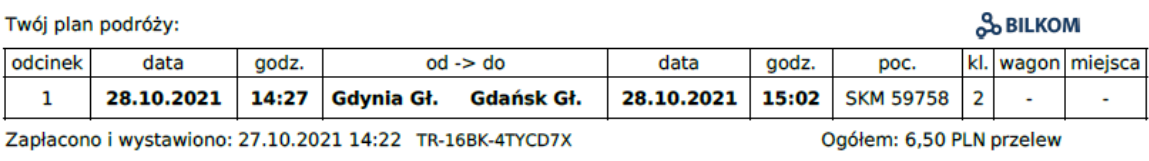

#### $\mathbf{1}$

Przewoźnik: PKP Szybka Kolej Miejska w Trójmieście Sp. z o.o.

**\* SKM**<br>szybka kolej miejska

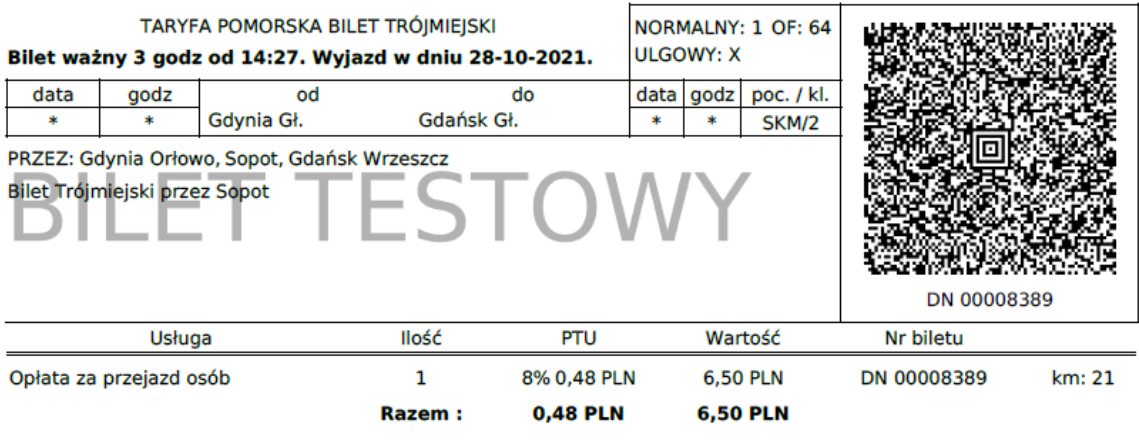

#### Podróżny: jola kleba

Każdy bilet jest biletem imiennym i jest ważny wraz z dokumentem ze zdjęciem stwierdzającym tożsamość w pociągu "PKP Szybka Kolej Miejska w Trójmieście" sp. z o.o.

Na każde żądanie organu kontrolnego w pociągu bilet należy przedstawić do kontroli w formie wydruku na papierze formatu A4 lub wyświetlić na urządzeniu elektronicznym.

W związku z przeprowadzanymi modernizacjami sieci kolejowej, uprzejmie prosimy o dokładne sprawdzanie rozkładu jazdy pociągów przed podróżą.

Bilet nie jest fakturą VAT.

Dokument wygenerowano: 27.10.2021 14:22

Wystawca: PKP Informatyka spółka z o.o.

#### **Wzory biletów zakupione za pośrednictwem platformy internetowej BILKOM mogą nieznacznie różnić się od wyżej przedstawionego np. nominałem, treścią.**

<span id="page-25-1"></span><sup>60</sup> W brzmieniu ustalonym przez ust. 1 pkt 6 aneksu nr 5.

<span id="page-25-2"></span><sup>61</sup> W brzmieniu ustalonym przez ust. 1 pkt 7 lit. b aneksu nr 8.

**Wzór nr 3 do § 6**

# **POŚWIADCZENIE O NIEWYKORZYSTANIU BILETU**

<span id="page-26-0"></span>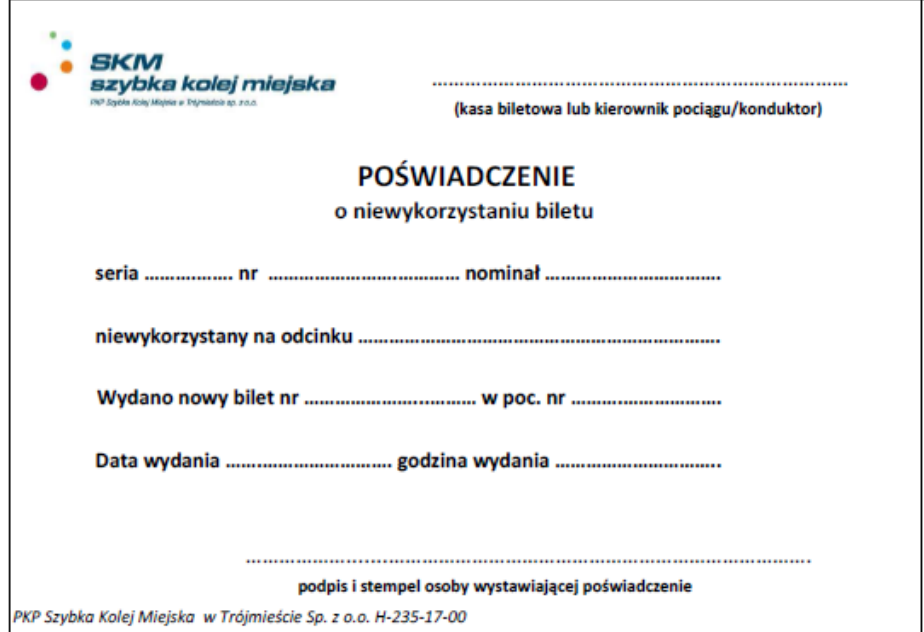

**Wzór nr 4(1)[62](#page-27-1) [63](#page-27-2) [64](#page-27-3)**

 **do § 8**

### <span id="page-27-0"></span>**REKLAMACJA DOTYCZĄCA WADLIWEGO DZIAŁANIA SYSTEMU APLIKACJI NA TELEFONIE KOMÓRKOWYM/PLATFORMY INTERNETOWEJ**

**PROSIMY O CZYTELNE WYPEŁNIENIE** \_\_\_\_\_\_\_\_\_\_\_\_\_, dnia\_\_\_\_\_\_\_\_\_\_ (IMIĘ I NAZWISKO) (ADRES ZAMIESZKANIA – ULICA, NR DOMU / MIESZKANIA) (KOD POCZTOWY – MIEJSCOWOŚĆ) **PKP SKM w Trójmieście Sp. z o.o. 81-002 Gdynia, ul. Morska 350A** (NUMER TELEFONU – PODANIE DOBROWOLNE) \_\_\_\_\_\_\_\_\_\_\_\_\_\_\_\_\_\_\_\_\_\_\_\_\_\_\_\_\_\_\_\_\_\_\_\_\_\_ (ADRES E-MAIL\*) – PODANIE DOBROWOLNE, PODANIE OBOWIĄZKOWE W PRZYPADKU ZAZNACZENIA PONIŻSZEGO ŻĄDANIA UDZIELENIA ODPOWIEDZI W FORMIE ELEKTRONICZNEJ **REKLAMACJA DOTYCZĄCA WADLIWEGO DZIAŁANIA SYSTEMU APLIKACJI NA TELEFONIE KOMÓRKOWYM/PLATFORMY INTERNETOWEJ** UZASADNIENIE REKLAMACJI **DATA I GODZINA ZAKUPU BILETU** \_\_\_\_\_\_\_\_\_\_\_\_\_\_\_\_\_\_\_\_\_\_\_\_\_\_\_\_\_\_\_\_\_\_\_\_\_\_\_\_\_\_\_\_\_\_\_\_\_\_\_\_\_\_\_\_\_\_ **RODZAJ, RELACJA ORAZ CENA WYBIERANEGO BILETU** (jednorazowy, na przejazdy wielokrotne, według taryfy N, %, stacja początkowa, stacja końcowa) \_\_\_\_\_\_\_\_\_\_\_\_\_\_\_\_\_\_\_\_\_\_\_\_\_\_\_\_\_\_\_\_\_\_\_\_\_\_\_\_\_\_\_\_\_\_\_\_\_\_\_\_\_\_\_\_\_\_ \_\_\_\_\_\_\_\_\_\_\_\_\_\_\_\_\_\_\_\_\_\_\_\_\_\_\_\_\_\_\_\_\_\_\_\_\_\_\_\_\_\_\_\_\_\_\_\_\_\_\_\_\_\_\_\_\_\_ **NUMER KONTROLNY I NUMER BILETU** \_\_\_\_\_\_\_\_\_\_\_\_\_\_\_\_\_\_\_\_\_\_\_\_\_\_\_\_\_\_\_\_\_\_\_\_\_\_\_\_\_\_\_\_\_\_\_\_\_\_\_\_\_\_\_\_\_\_ **INNE OKOLICZNOŚCI I UWAGI** – (**PROSIMY O DOKŁADNE PODANIE ROSZCZENIA**) \_\_\_\_\_\_\_\_\_\_\_\_\_\_\_\_\_\_\_\_\_\_\_\_\_\_\_\_\_\_\_\_\_\_\_\_\_\_\_\_\_\_\_\_\_\_\_\_\_\_\_\_\_\_\_\_\_\_ \_\_\_\_\_\_\_\_\_\_\_\_\_\_\_\_\_\_\_\_\_\_\_\_\_\_\_\_\_\_\_\_\_\_\_\_\_\_\_\_\_\_\_\_\_\_\_\_\_\_\_\_\_\_\_\_\_\_ ☐ *\*) Żądam udzielenia odpowiedzi przez PKP Szybka Kolej Miejska w Trójmieście Sp. z o.o. w Gdyni na niniejsze zgłoszenie w formie elektronicznej na wskazany adres e-mail. ………………………………………………… ……….*……………………………………. POTWIERDZENIE PRZYJĘCIA REKLAMACJI **(PODPIS OSOBY UPRAWNIONEJ** DATA, GODZINA, CZYTELNY PODPIS, PIECZEĆ \_ \_ \_ \_ \_ \_ \_ \_ \_ \_ \_ \_ \_ \_ \_ \_ \_ \_ \_ \_ \_ \_ \_ \_ \_ \_ \_ \_ \_ \_ \_ \_ \_ \_ \_ \_ \_ \_ \_ \_ \_ \_ \_ \_ \_ \_ \_ \_ \_ **Potwierdzenie przyjęcia reklamacji dla Podróżnego dotyczącej aplikacji na telefon komórkowy/platformy internetowej\*** *…………………………….. ……………………………. /data i godz. przyjęcia/ /podpis przyjmującego/ /pieczęć jednostki/punktu odprawy \*niepotrzebne skreślić uprawnionego do przyjęcia reklamacji/*

<span id="page-27-1"></span><sup>62</sup> W brzmieniu ustalonym przez ust. 1 pkt 1 aneksu nr 1.

<span id="page-27-2"></span><sup>63</sup> W brzmieniu ustalonym przez ust. 1 pkt 6 aneksu nr 5.

<span id="page-27-3"></span><sup>64</sup> W brzmieniu ustalonym przez ust. 1 pkt 7 lit. c aneksu nr 8.

**Wzór nr 4(2) do § 8**

### *KLAUZULA INFORMACYJNA*

*W związku ze złożoną reklamacją informujemy<sup>1</sup> , iż:*

- *1. Administratorem Państwa danych osobowych jest PKP Szybka Kolej Miejska w Trójmieście Sp. z o.o., ul. Morska 350A 81-002 Gdynia – dalej PKP SKM.*
- *2. Dane kontaktowe Inspektora ochrony danych osobowych w PKP SKM: [daneosobowe@skm.pkp.pl,](mailto:daneosobowe@skm.pkp.pl) tel. 58 721 29 69.*
- *3. Przetwarzamy Państwa dane osobowe wg zapisów art. 6 ust. 1 lit. c RODO podczas rozpatrywania złożonych przez Państwa reklamacji z tytułu wadliwego działania systemu aplikacji na telefonie komórkowym i platformy internetowej. Reklamacje rozpatrywane są w oparciu o zapisy art. 28 Rozporządzenia Parlamentu Europejskiego i Rady (UE) 2021/782 z dnia 29 kwietnia 2021 r. dotyczące praw i obowiązków pasażerów w ruchu kolejowym oraz § 5b i § 6 Rozporządzenia z dnia 24 lutego 2006 r. w sprawie ustalania stanu przesyłek oraz postępowania reklamacyjnego (Dz. U. z 2006 r., nr 38, poz. 266 z późn. zm.).*
- *4. Odbiorcą Państwa danych osobowych będą upoważnione organy kontrolne, inne podmioty współpracujące z PKP SKM, a w szczególności te, którym powierzono przetwarzanie danych (np. SkyCash Sp. z o.o., Bilkom, Jakdojade, itp.), kancelaria prawna obsługująca PKP SKM.*
- *5. PKP SKM przetwarza również Państwa dane (jako podmiot przetwarzający) jeżeli złożycie reklamację, skargę dotyczącą innego przewoźnika kolejowego na podstawie umów powierzenia (uprawniających do przetwarzania tych danych) zawartych z innymi przewoźnikami kolejowymi. Po rozpoznaniu sprawy Państwa dane udostępniane są przewoźnikowi, którego sprawa dotyczy.*
- *6. Państwa dane osobowe nie będą przekazywane do państwa trzeciego/organizacji międzynarodowej w rozumieniu RODO.*
- *7. Państwa dane osobowe będą przechowywane przez okres określony w Jednolitym Rzeczowym Wykazie Akt dla PKP SKM uzgodnionym w porozumieniu z Dyrektorem Archiwum Państwowego w Gdańsku.*
- *8. Posiadają Państwo prawo do dostępu treści swoich danych oraz prawo ich sprostowania, usunięcia, ograniczenia przetwarzania, prawo do przenoszenia danych, prawo wniesienia sprzeciwu. Z zastrzeżeniem, iż Administrator ma prawo odmówić usunięcia/ograniczenia Państwa danych jeżeli są one niezbędne do wywiązania się z prawnego obowiązku wymagającego przetwarzania na mocy przepisów prawa lub do ustalenia, dochodzenia lub obrony roszczeń.*
- *9. Mają Państwo prawo do wniesienia skargi do Prezesa Urzędu Ochrony Danych Osobowych (https://uodo.gov.pl/pl/83/153), gdy uznają Państwo, iż przetwarzanie danych osobowych Państwa dotyczących narusza przepisy ogólnego rozporządzenia o ochronie danych osobowych z dnia 27 kwietnia 2016 r.*
- *10. Podanie przez Państwa danych osobowych jest warunkiem przyjęcia i rozpatrzenia reklamacji (podstawa prawna: § 5b i § 6 Rozporządzenia z dnia 24 lutego 2006 r. w sprawie ustalania stanu przesyłek oraz postępowania reklamacyjnego (Dz. U. z 2006 r., nr 38, poz. 266 z późn. zm.).*
- *11. Państwa dane nie będą przetwarzane w sposób zautomatyzowany oraz nie będą poddawane profilowaniu.*

\_\_\_\_\_\_\_\_\_\_\_\_\_\_\_\_\_

\_ \_ \_ \_ \_ \_ \_ \_ \_ \_ \_ \_ \_ \_ \_ \_ \_ \_ \_ \_ \_ \_ \_ \_ \_ \_ \_ \_ \_ \_ \_ \_ \_ \_ \_ \_ \_ \_ \_ \_ \_ \_ \_ \_ \_ \_ \_ \_ \_

<sup>1</sup>Zgodnie z art. 13 ust. 1 i ust. 2 Rozporządzenia Parlamentu Europejskiego i Rady (UE) 2016/679 z dnia 27 kwietnia 2016 r. (ogólnego Rozporządzenia o ochronie danych osobowych) zwanej dalej "RODO". *PKP Szybka Kolej Miejska w Trójmieście Sp. z o.o. H-187-15-11*